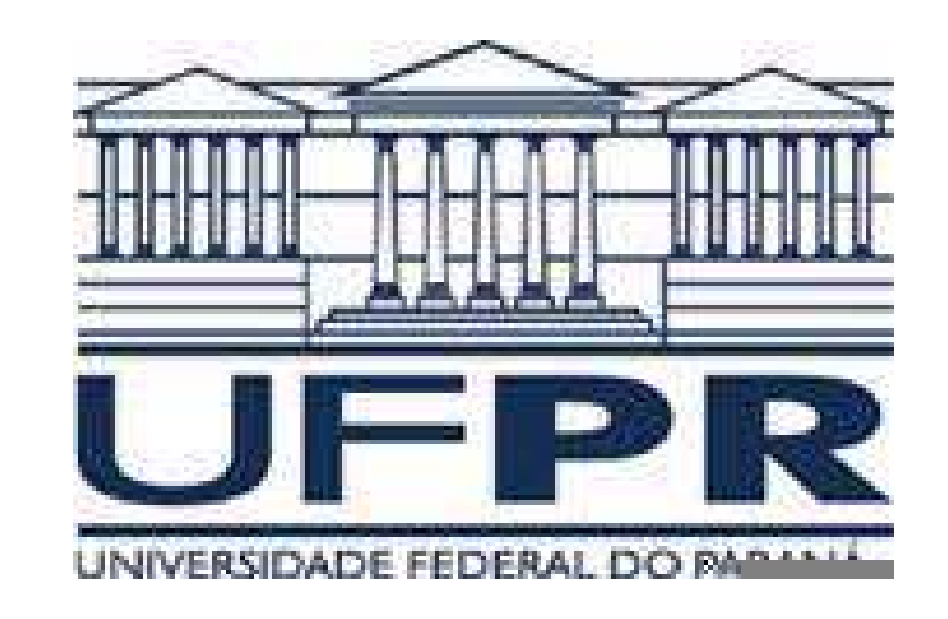

# Alguns Métodos Estatísticos para Dados Espaciais

Aluno: Elias Teixeira Krainski Or.: PhD. Paulo Justiniano Ribeiro Junior

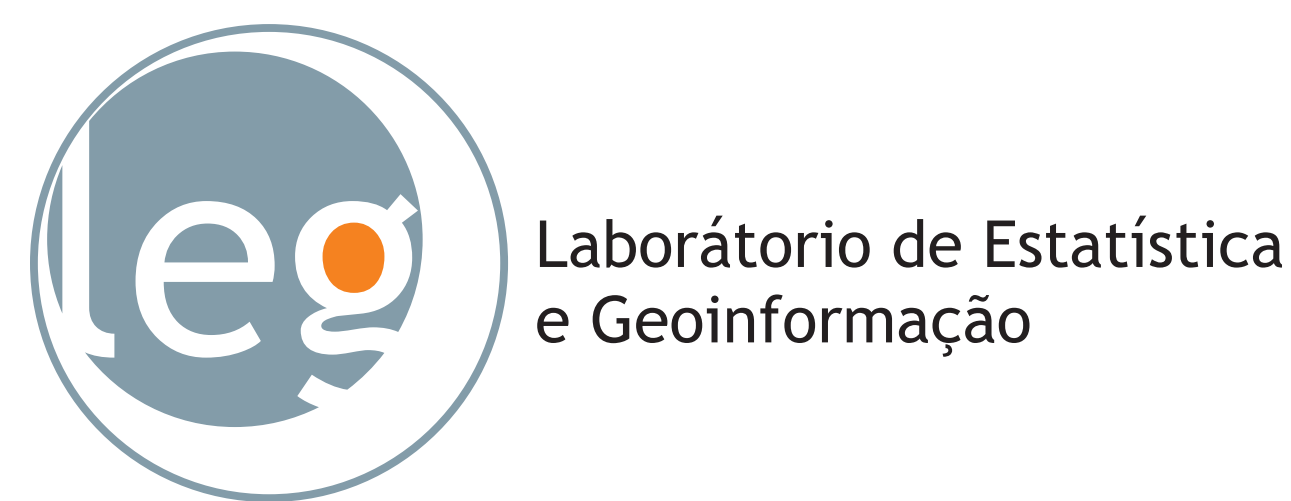

Laboratório de Estatística e Geoinformação (LEG) - Departamento de Estatística - UFPR e-mails: {elias, paulojus}@est.ufpr.br

**Palavras-chave:** Padrões Espaciais, Morte Súbita dos Citrus, Censura em Campos Aleatórios Gaussianos

# 1 O pacote **Rcitrus**

Pacote desenvolvido em

R (R DEVELOPMENT CORE TEAM 2006). Adapta e implementa análise estatística para dados de incidência de doenças em plantas. Algumas funções utilizam funções dos pacotes **splancs** (ROWLINGSON, DIGGLE & OTHERS 2006), **geoR** (RIBEIRO JR & DIGGLE 2001), **survival** (original by Terry Therneau & ported by Thomas Lumley 2006), **MASS** (VENABLES & RIPLEY 2002) e

Fixos ou aleatórios e qualquer formato regular > disp.quadrats(d.geo4,  $dx = 3$ ,  $dy = 5$ , by =  $F$ , eval = 1:3, mod = "beta-binom",  $usage = "mle")$ 

#### $$3x5$

**stats4** (R DEVELOPMENT CORE TEAM 2006).

> Tay <- Taylor.citrus(d.geo4, dx = 5,  $random = FALSE, death = 1:3)$ > TayR <- Taylor.citrus(d.geo4, dx = 5,  $random = TRUE, death = 1:3)$ 

#### 1.1 Manipulação dos dados

A precisão aumenta quanto mais quadrats são analisados.  $\bullet$  realizar  $n$  análises com  $N$  quadrats aleatórios

- leitura automática de planilhas
- > d.arr1d.arr1 <- read.citrus("vv303.csv", find.form="array", nrow=20,
- row.id=1,  $n.$ att=14,  $sep = "$ ;",  $dec = "$ ,")
- representação espaço temporal
- conversores para diferentes classes
- validação
- descrição e apresentação gráfica

- realizar outras  $n$  análises com  $N + 1$  quadrats
- repetir o passo anterior até um critério ser atingido

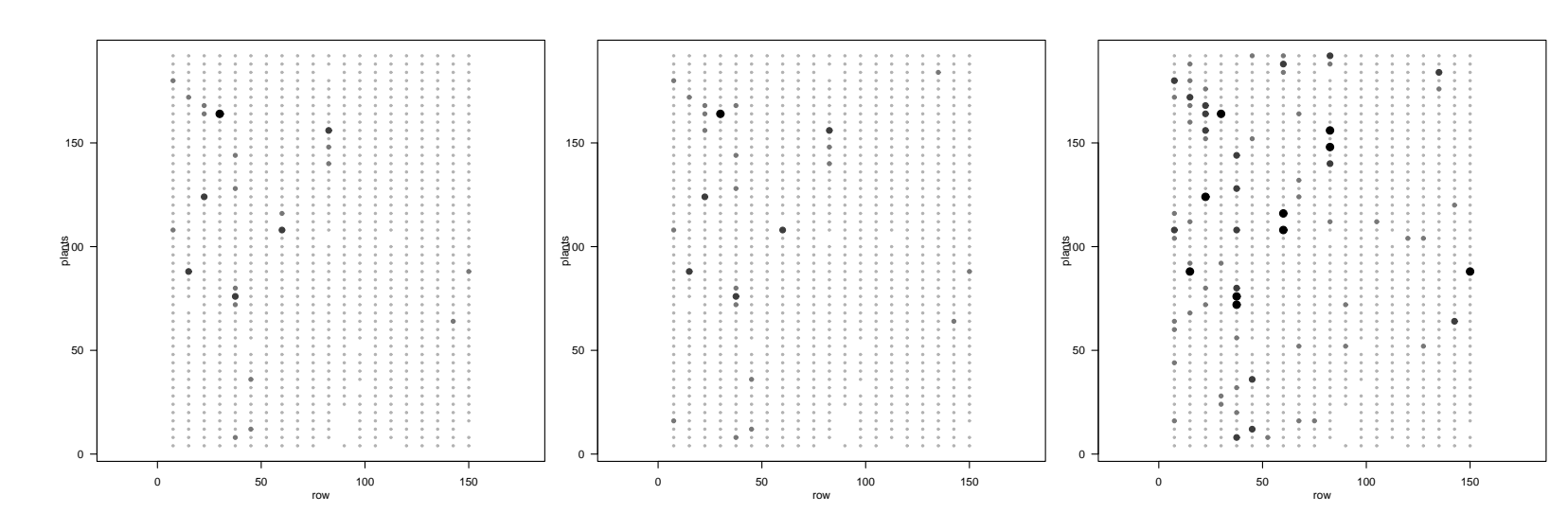

### 1.2 Análise por quadrats

N n nN prob theta p.value pattern Av1 70 13 939 0.018 0.051 0.061 Random Av2 70 13 939 0.021 0.034 0.135 Random Av3 70 13 917 0.050 0.045 0.073 Random

#### 1.3 Lei de Taylor

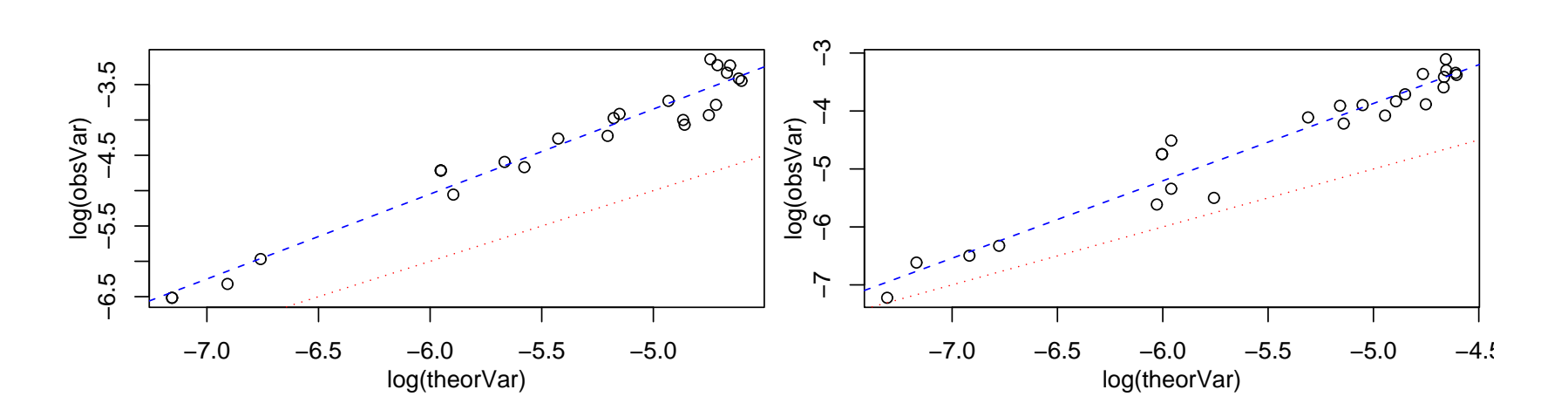

#### 1.4  $N<sup>o</sup>$  ótimo de quadrats aleatórios

> set.seed(153)

> Nquad  $\leq$  sim. N. quadrats (d. geo4, dx = 10,

 $death = 1:3)$ 

$$
> qcc3 <- qcc(Nquad, type = "R")
$$

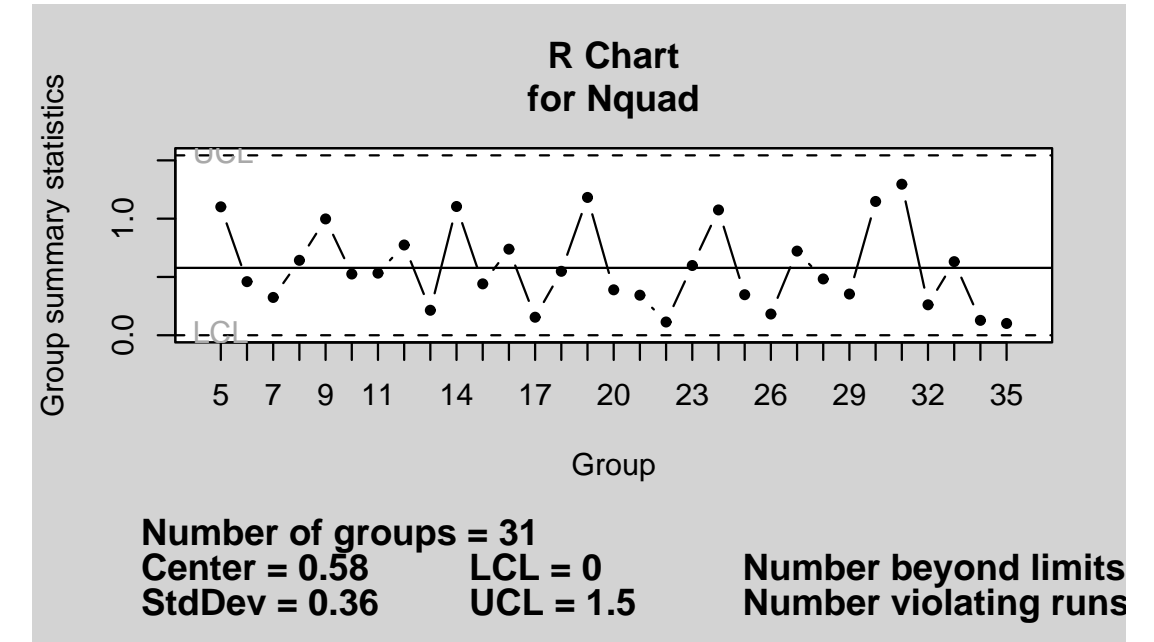

- 4. grampeamento de um campo aleatório:  $Y = 1$  se  $S < z$  $e Y = 0$  se  $S > z$ , onde  $z \notin \text{um}$  valor de corte,
- 5. transformação de  $S\colon Y=f_b(\phi(S)),\ f_b$  é o quantil da distribuição bernoulli.

Figura 1: Carta de controle para a amplitude do índice de dispersão em 3 análises para cada N a partir de 5.

#### 1.5 Distância mínima e número de vizinhos

Implementação de testes de Monte Carlo para a distância mínima média e número médio de vizinhos doentes. Vizualização gráfica do teste da para distância mínima média

 $D = \{Y(x_j) = u; j \in J\} \cup \{Y(x_i) \in A_i; i \in I\}$  $L(\theta|D) = |D|\theta|$  é difícil de calcular diretamente, pois  $L(\theta;D) \equiv [u|\theta]$ Z  $[v|\theta]dv$  (1) 2.1 Proposta de Stein (STEIN 1992)

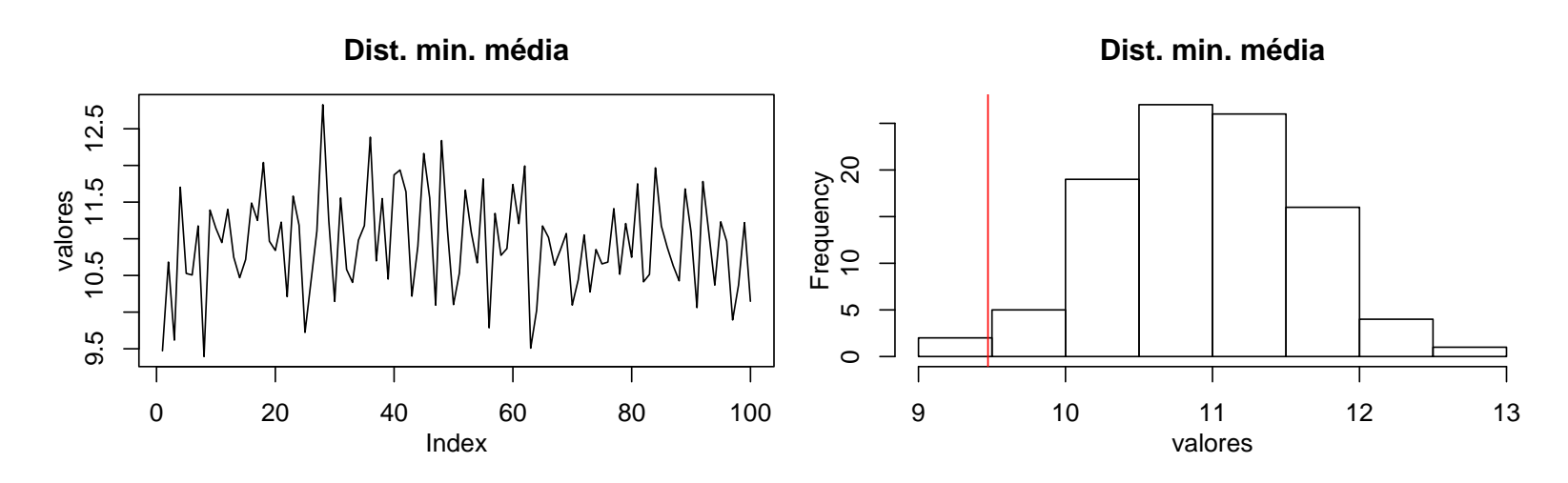

 $Y(x_i) = \beta F(x_i) + S(x_i) + Z_i$  :  $i = 1, ..., n$ .

onde  $\alpha-r^1v$  é a esperança marginal • para aproximar o valor da integral utilizando MC **–** Simular o primeiro valor de [v|u; θ]

**–** Para os demais, simular de  $[v|u, \tilde{v}^{q-1}; \theta)$ , onde  $\tilde{v^q}$  são os q valores já simulados

 $\bullet v_q$  é obtido por

## 1.6 Suavização por kernel

Adaptado do **splancs** Kernel com escala de cores global.

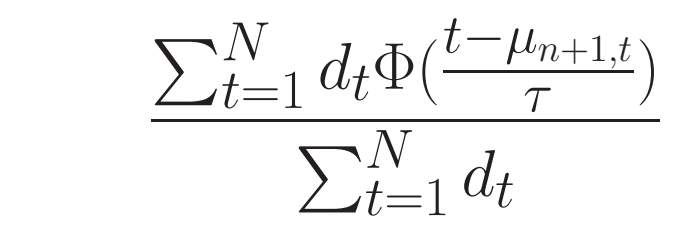

• Utilizar  $\theta_0$  de referência, e utilizar

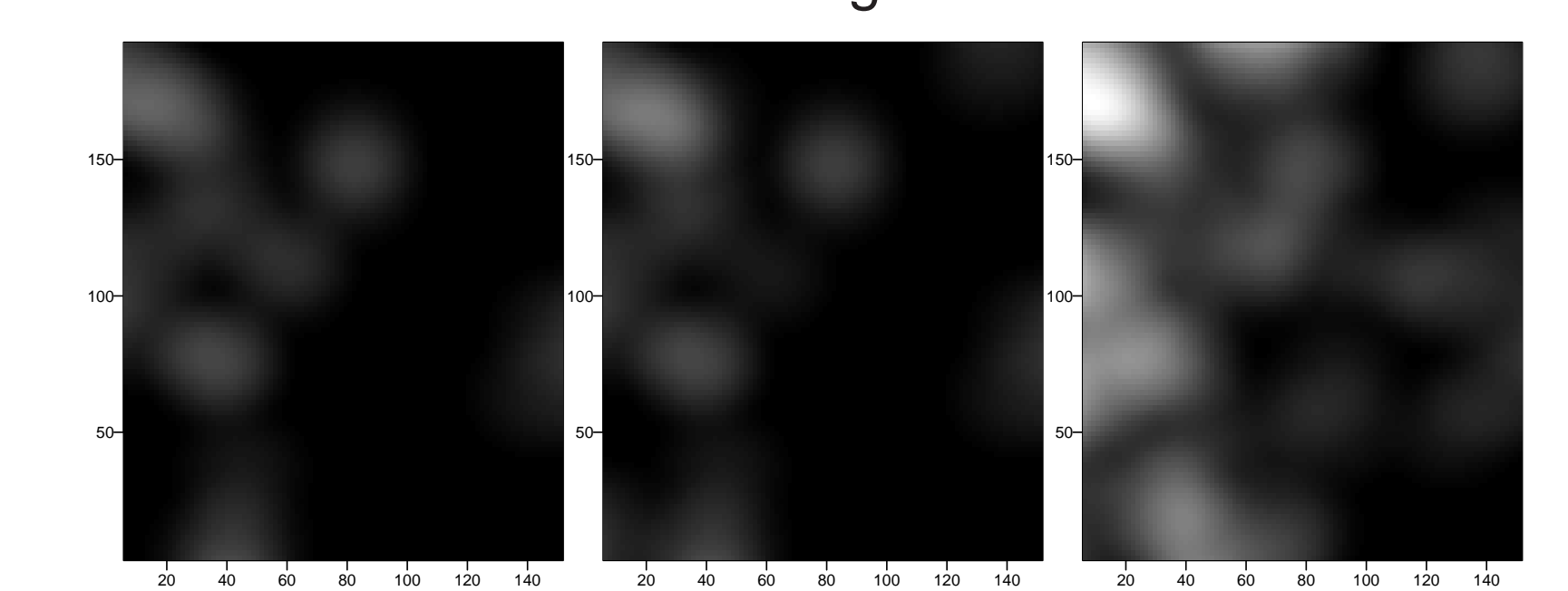

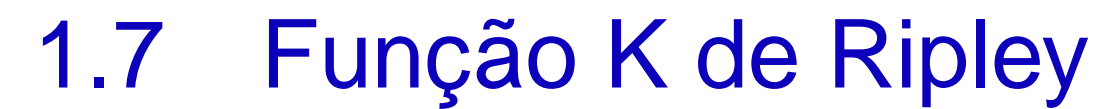

Adaptada do **splancs**

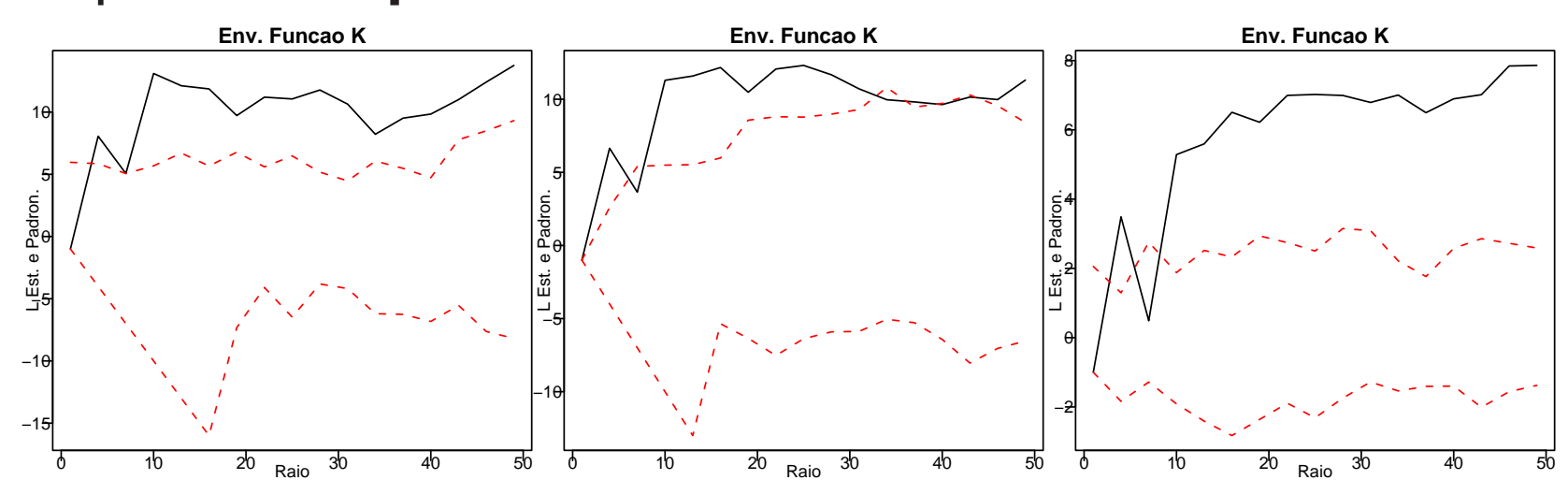

2.3 (ABRAHAMSEN & BENTH 2001)  $\bullet$  Data Augmentation Algorithm: Inicia com  $p_0(y,\beta|u,A_i)$ 1. obter  $\tilde{v}_1,...,\tilde{v}_Q$  de  $p^{(t)}(v,\beta|u,A_i)$  em dois passos: (a) obter  $\tilde{\beta}_{(q)}$  de  $p^{(t)}(\beta|u,A_i),$ 

(b) obter  $\tilde{v_{(q)}}$  de  $p(v|\tilde{\beta}_{(q)}, u, A_i)$  de  $p(v|\tilde{\beta}_{(q)}, u)$  enquanto  $\tilde{v}_{(q)} \in \tilde{A}_{i}$ .

2. fazer a atualização  $p^{(t+1)}(y,\beta|u,A_i)=\frac{1}{C}$  $\overline{Q}$  $\sum_{a=1}^{Q}$  $\frac{Q}{q=1} p(y, \beta | u, v_q)$ • Inicir  $S = 2$  e dobrar para  $10 - 13$  primeiras interações.

#### 1.8 Modelo autologístico

status de vizinhos como covariáveis (GUMPERTZ & RISTAINO 1997). Estimação: pseudo-verossimilhança com bootstrap ponderado via algoritmo amostrador de Gibbs. Teste: Monte Carlo.

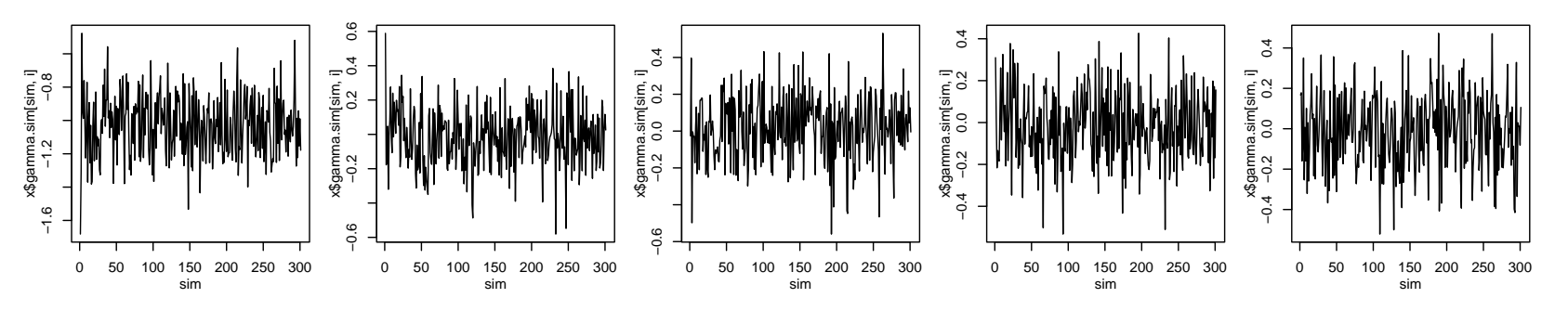

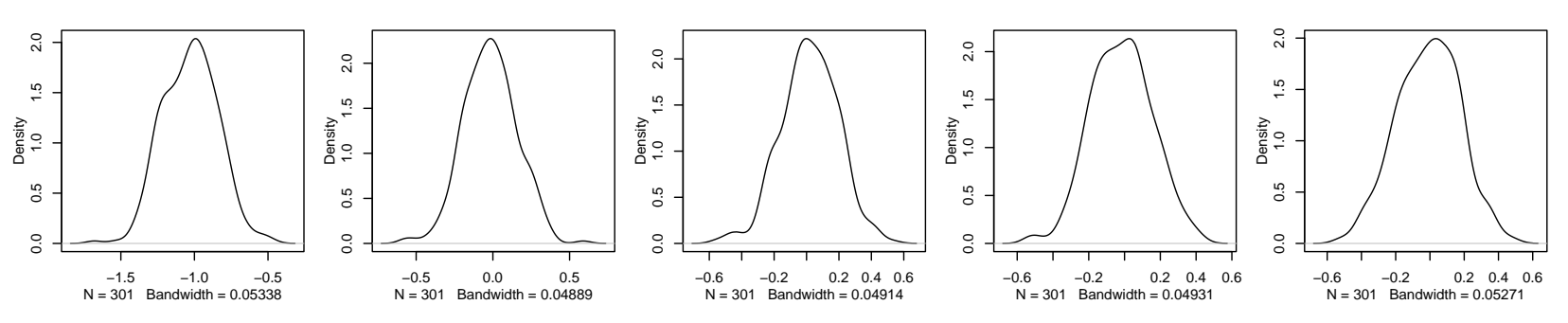

# 1.9 Simulação padrões espaciais

1. modelo de pressão infectiva potencial,

2. modelo de pressão infectiva exponencial,

3. modelo hierárquico [Y |S], S: campo aleatório gaussiano,

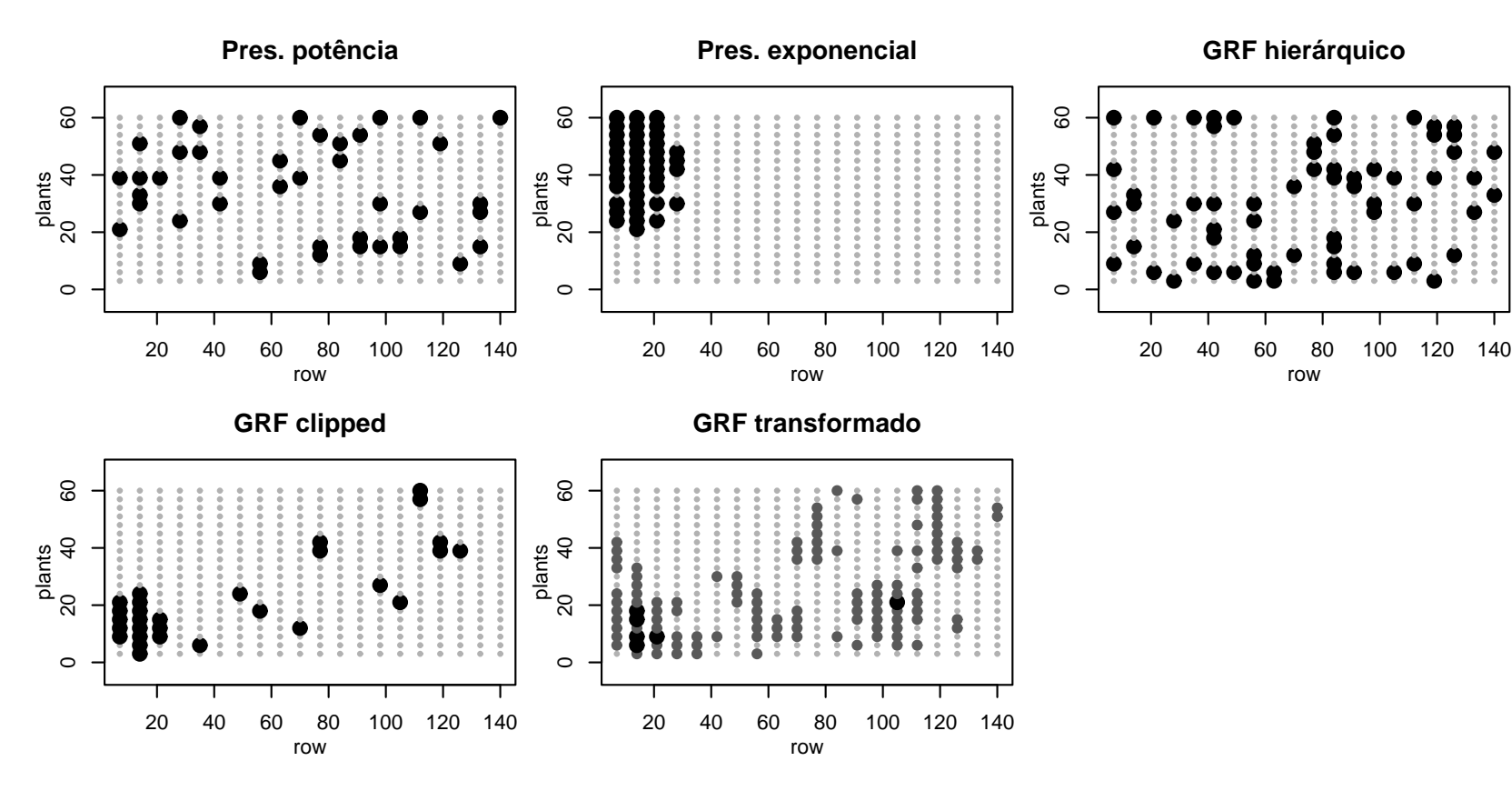

2 Censura em Campos Aleatórios Gaussianos

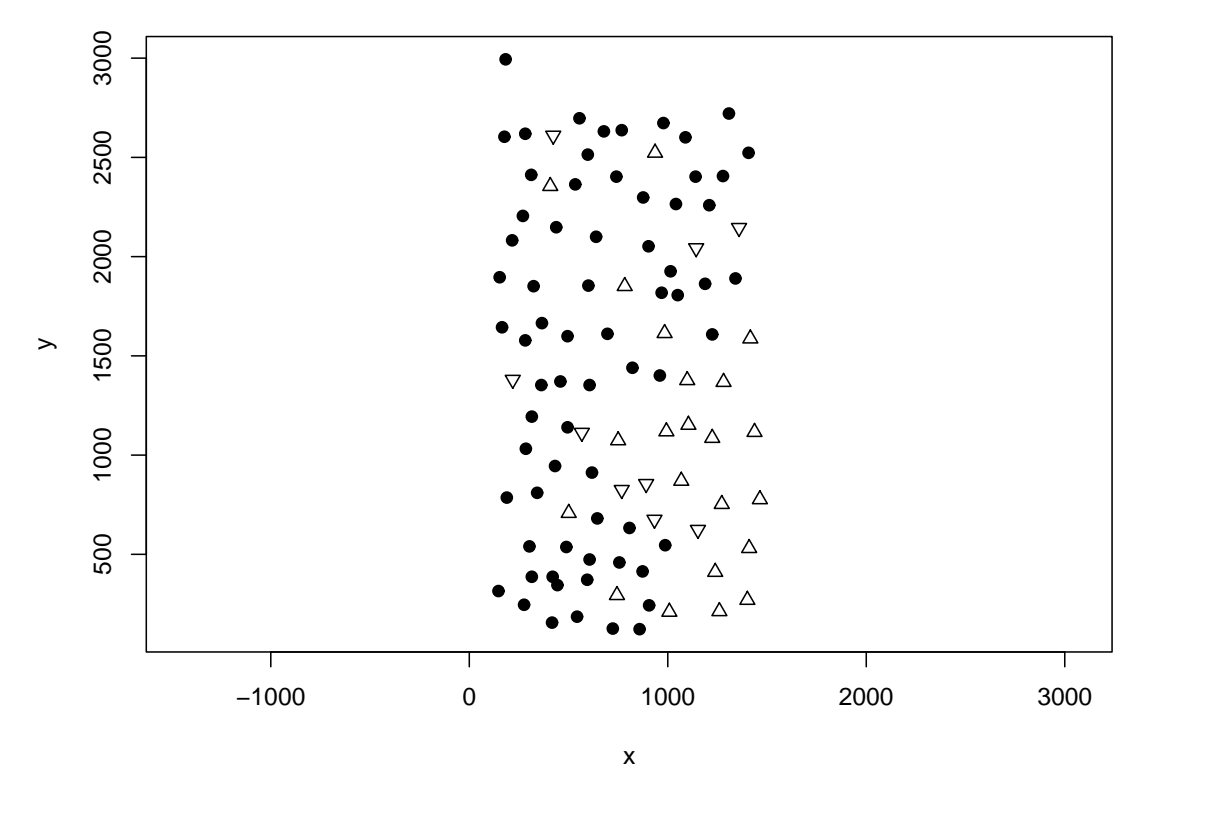

**Horizontes geológicos**

• Uso de um método de MC

• Se a censura é a esquerda  $v < b$  então

$$
p(y < b|v, u) = \frac{\int_{[-\infty, 0]^{n-m}} \Phi(\frac{b - \alpha - r'v}{\tau}) [v|u] dv}{\int_{[-\infty, 0]^{n-m}} [v|u] dv}, \qquad (2)
$$

$$
\tilde{v}_q = \mu_q + \sigma_q \Phi^{-1} \left( U_q \Phi(\frac{-\mu_q}{\sigma_q}) \right) \tag{3}
$$

• em cada simulação calcular

$$
d_t = \prod_{q=1}^{n-m} \Phi(\frac{-\mu_{qt}}{\sigma_q}) \tag{4}
$$

• aproximar 2 por

(5)

$$
\frac{\ell(\theta; u, v)}{\ell(\theta_0; u, v)} = \frac{[u, \theta]}{[u, \theta_0]} \cdot \frac{\int_{[-\infty, 0]^{n-m}} [v|u; \theta] dv}{\int_{[-\infty, 0]^{n-m}} [v|u; \theta_0] dv}
$$
(6)

• aproximada por

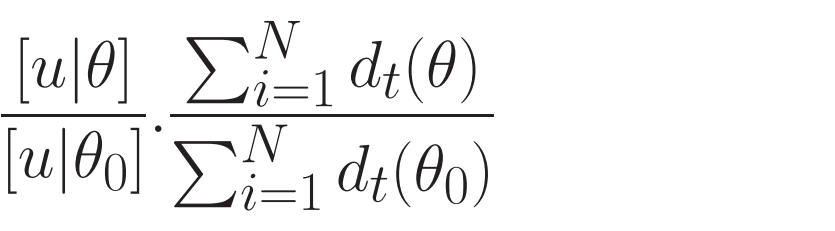

(7)

2.2 (MILITO & UGARTE 1999) - EM Usar  $y_i^* = y_i - y_i$ ′  $(i)$  $G(\theta)^{-1}_{(i)}$  $\frac{-1}{(i)}g_{(i)}$ Passo E:

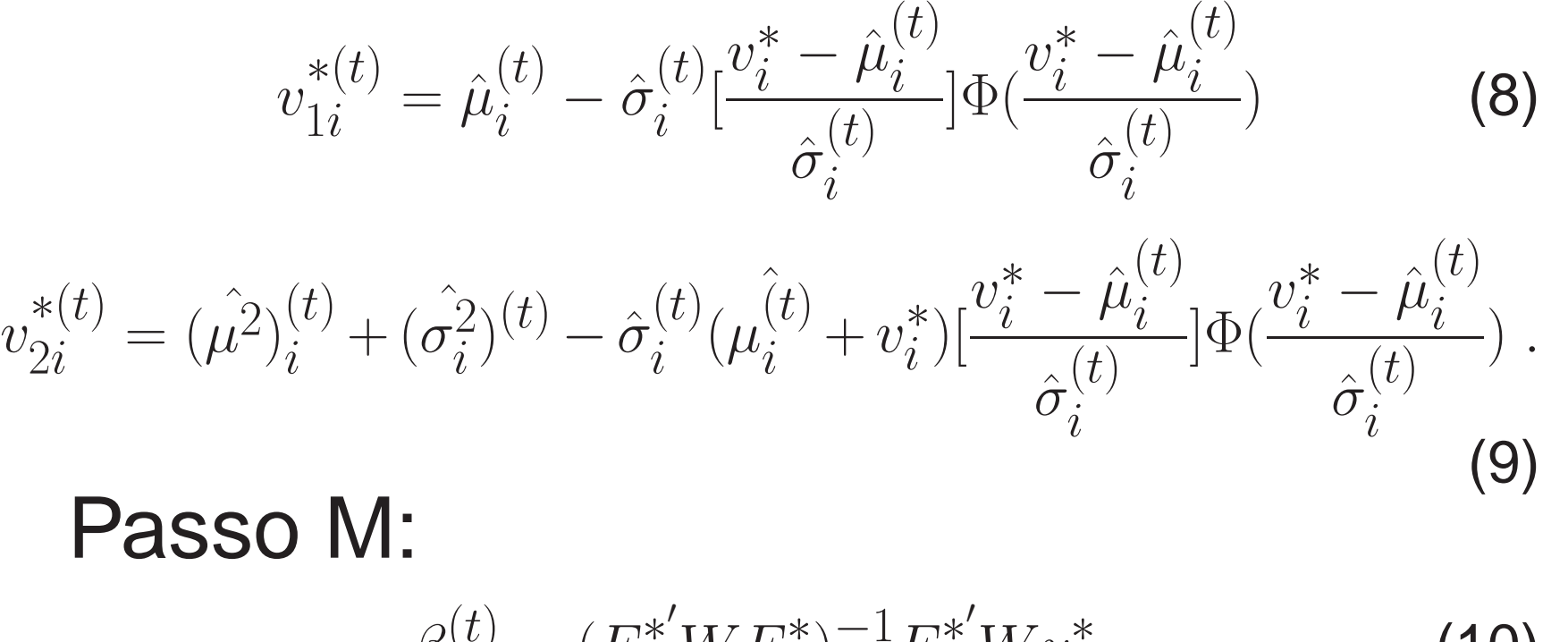

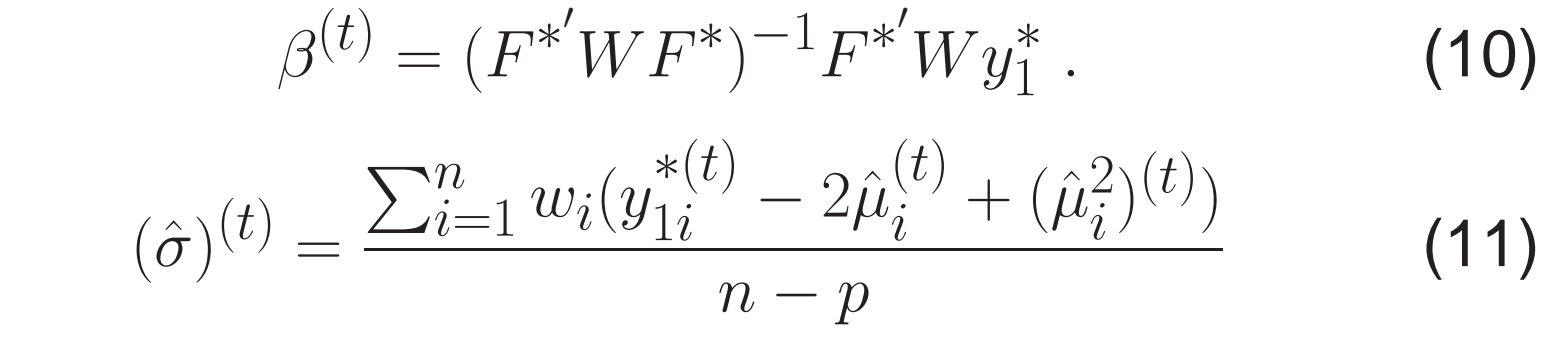

## 2.4 (DE OLIVEIRA 2005)

• análise completamente bayesiana,

• considerar a incerteza dos parâmetros, e

• considerar diferentes níveis de informação

# Referências

- ABRAHAMSEN, P. & BENTH, F. E. (2001). Kriging with inequality constraints, Mathematical Geology **33**(6): 719–744.
- DE OLIVEIRA, V. (2005). Bayesian inference and prediction of gaussian random fields based on censored data, Journal of Computational and Graphical Statistics **14**(1): 95–115.
- GUMPERTZ, M. L. ; GRAHAM, J. M. & RISTAINO, J. B. (1997). Autologistic model of spatial pattern of phytophthora epidemic in bell pepper: Effects of soil variables on disease presence, Journal of Agricultural, Biological and Environmental Statistics **2**(2): 131–156.
- MILITO, A. F. & UGARTE, M. D. (1999). Analyzing censored spatial data, Mathematical Geology **31**(5): 551–561.
- original by Terry Therneau, S. & ported by Thomas Lumley (2006). survival: Survival analysis, including penalised likelihood. R package version 2.26.
- R DEVELOPMENT CORE TEAM (2006). R: A Language and Environment for Statistical Computing, R Foundation for Statistical Computing, Vienna, Austria. ISBN 3-900051-07-0. \*http://www.R-project.org

- RIBEIRO JR, P. J. & DIGGLE, P. J. (2001). geoR: a package for geostatistical analysis, R-NEWS **1**(2): 14–18. ISSN 1609-3631. \*http://CRAN.R-project.org/doc/Rnews/
- ROWLINGSON, B., DIGGLE, P. & OTHERS (2006). splancs: Spatial and Space-Time Point Pattern Analysis. Adapted and packaged for R by Roger Bivand and pcp functions by Giovanni Petris and goodness of fit by Stephen Eglen, R package version 2.01-17. \*http://www.r-project.org, http://www.maths.lancs.ac.uk/ rowlings/Splancs/
- STEIN, M. L. (1992). Prediction and inference for truncated spatial data, American Statistical Assossiation, Institute of Mathematical Statistics and Interface Fundation of North America **1**(1): 91–110.
- VENABLES, W. N. & RIPLEY, B. D. (2002). Modern Applied Statistics with S, fourth edn, Springer, New York. ISBN 0-387-95457-0. \*http://www.stats.ox.ac.uk/pub/MASS4